### **Тема 10. Склад команд арифметичних дій.**

#### *Команды сложения*

Первыми рассмотрим команды арифметических действий. Они сведены в табл. 9.1 и содержат команды сложить, вычесть, инкрементировать, декрементировать, сравнить. Заметим по данным табл. 10.1, что существуют четыре команды сложения. Аккумулятор (регистр А) содержит одно из слагаемых. Каждая команда точно оговаривает различные источники другого слагаемого.

Рассмотрим первую из команд сложения в табл. 10.1. Команда сложить непосредственно является двухбайтовой. Ее формат КОП (в этом случае С6Н) содержится в первом байте команды, непосредственно за ним — во второмбайте — находятся данные для сложения с содержимым аккумулятора. Команда ADI выполняется по схеме, приведенной на рис. 10.1, *а.* Данные, находящиеся в памяти непосредственно за КОП, складываются с содержимым аккумулятора (0000 11112). Сумма (0001 11112) помещается в аккумулятор.

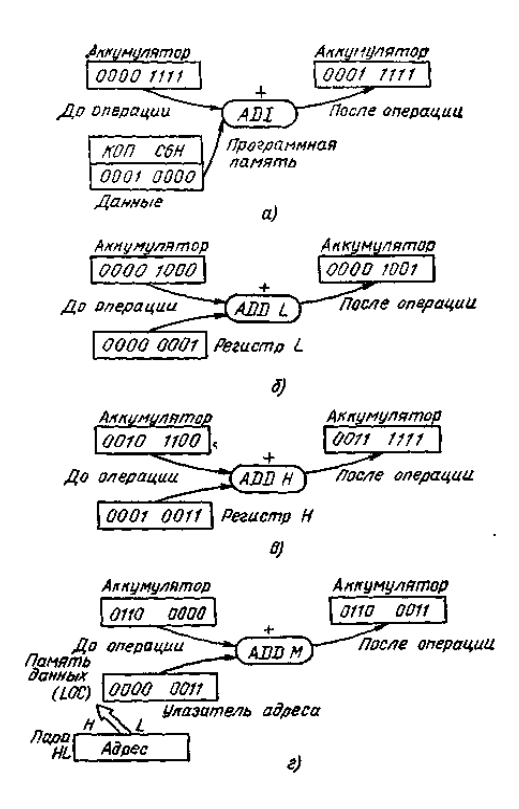

Рис. 10.1. Интерпретация операции ADD *М в* кодах табл. 10.1: *а*—сложение (А) с данными, следующими непосредственно за КОП; *б* —сложение (L) и (Д); *в* — сложение (Н) и (А); *г* —сложение с косвенной адресацией

| Операция             | Адресация             | Мнемоника        |                | К.ОП Байты     | формат команды | Символика                                | Индикаторы                                                         |
|----------------------|-----------------------|------------------|----------------|----------------|----------------|------------------------------------------|--------------------------------------------------------------------|
| СложитьА с ланными   | Непосредственная      | AD1              | C <sub>6</sub> | $\overline{c}$ | КОП ланные     | $(A) \leftarrow (A) + (6a\text{irr } 2)$ | Z, CY                                                              |
| Сложить LcA          | Регистровая           | ADD L            | 85             | 1              | КОП            | $(A) \leftarrow (A) + (L)$               | Z, CY                                                              |
| Сложить Н с А        | $\rightarrow$         | ADD H            | 84             | 1              | коп            | $(A) \leftarrow (A) + (H)$               | Z, CY                                                              |
| Сложить LOC (HL) сА  | Косвенная регистровая | ADD M            | 86             | 1              | коп            | $(A) \leftarrow (A) + ((H)(L))$          | Z, CY                                                              |
| Вычесть данные изА   | Непосредственная      | <b>SUI</b>       | 6              | $\overline{c}$ | КОП данные     | $(A) \leftarrow (A) - (6a$ йт 2)         | Z, CY                                                              |
| <b>Вычесть LизА</b>  | Регистровая           | <b>SUBL</b>      | 95             | 1              | коп            | $(A) \leftarrow (A) - (L)$               | Z, CY                                                              |
| Вычесть Н изА        | Регистровая           | <b>SUBH</b>      | 94             | 1              | коп            | $(A) \leftarrow (A) - (H)$               | Z, CY                                                              |
| Вычесть LOC (HL) изА | Косвенная регистровая | <b>SUBM</b>      | 96             | 1              | коп            | $(A) \leftarrow (A) \cdot ((H)(L))$      | Z, CY                                                              |
| ИнкрементА           | Регистровая           | <b>INRA</b>      | 3C             | 1              | КОП            | $(A) \leftarrow (A) + 1$                 | Z.                                                                 |
| Инкремент HL         | $\rightarrow$         | <b>INXH</b>      | 23             | 1              | КОП            | $(HL) \leftarrow (HL) + 1$               |                                                                    |
| ДекрементА           | $\rightarrow$         | DCR A            | 3D             | 1              | КОП            | $(A) \leftarrow (A) - 1$                 | Z                                                                  |
| Декремент HL         | $\rightarrow$         | DCX H            | 2B             | 1              | КОП            | $(HL) \leftarrow (HL) - 1$               |                                                                    |
| СравнитьА с данными  | Непосредственная      | <b>CPI</b>       | FE.            | $\overline{c}$ | КОП данные     | $(A)$ ← (байт 2)                         | Z= 1, если $(A) = (6a$ йт 2);<br>$CY = 1$ , если $(A) < (6a$ йт 2) |
| СравнитьА с L        | Регистровая           | CMP <sub>L</sub> | <b>BD</b>      | 1              | коп            | $(A) \leftarrow (L)$                     | $Z = 1$ , если $(A) = (L)$ ;<br>$CY = 1$ , если $(A) < (L)$        |
| СравнитьА с Н        | $\gg$                 | CMP H            |                | 1              | КОП            | $(A) \leftarrow (H)$                     | $Z = 1$ , если $(A) = (H);$<br>$CY=1$ , если $(A) < (H)$           |
| СравнитьА cLOC (HL)  | Косвенная регистровая | CMP <sub>M</sub> |                | 1              | коп            | $(A) \leftarrow ((H)(L))$                | $Z = 1$ , если $(A) = ((H)(L))$ ;<br>$CY=1,$ если $(A) < ((H)(L))$ |

Таблица 10.1, Команды арифметических операций типового МП

Второй является команда сложить содержимое регистров *L*и *А* (мнемоника ADD L), на рис. 10.1, *б* показано ее выполнение. Содержимое аккумулятора (0000 10002) складывается с содержимым регистра *L*(0000 00012), получающаяся в результате выполнения команды ADD *L*сумма (0000 10012) помещается в аккумулятор.

Третья команда в табл. 10.1 представляет собой однобайтовую команду сложить содержимое регистров *Н* и*A* (мнемоника ADD *Н).* Это другая команда сложения содержимого одного регистра с содержимым другого, и она выполняется в последовательности, приведенной на рис. 10.1, *в.* Содержимое регистра  $A(00101100<sub>2</sub>)$  сложено с содержимым регистра *Н* (000100112), сумма (0011 11112) помещена в аккумулятор.

Четвертая строка таблицы представляет собой однобайтовую команду сложить с косвенным регистром (мнемоника ADD *М).* Адрес данного слагаемого числа задан в более сложной форме с использованием способа косвенной регистровой адресации. Рисунок 10.1, *г* является примером выполнения команды ADD *М.* Пара *HL*указывает 16-разрядный адрес памяти, т. е. LOC. Содержимое LOC (0000 00112) сложено с содержимым аккумулятора (0110 0000<sub>2</sub>), сумма (0110 0011<sub>2</sub>) помещена в аккумулятор. Команды косвенного сложения используют в качестве указателя адреса 16-разрядный регистр (обычно пару *HL).*

Рассмотрим снова команду сложить с косвенным регистром (ADD М) в табл. 10.1. Предписание символики указывает: сложить LOC (H + L) с*А,* которое мы прочтем как сложить содержимое памяти, на которую указывает пара регистров *HL,*с содержимым регистра *А.* Следуя соответствующей строке в табл. 10.1, мы найдем, что способом адресации является косвенная регистровая и соответствующей мнемоникой будет ADD  $\dot{M}$  с КОП 86Н. Эта команда является однобайтовой. Представленный формат ее показывает, что единственным байтом является КОП. Следуя предписанию, данному фирмой Intel (и, очевидно, обратному обычной записи), символическую запись читают справа налево. Справа стрелки первый идентифицирован как содержимое операнд  $\overline{A}$ (акумулятора). Скобки в рамках этой записи означают содержимое. Знак «+» означает выполняемую операцию, а лвойная скобка (()) указывает команду косвенной адресации. Выражение((H)(L)) означает: содержимое пары Н Гуказывает адрес расположения  $\mathbf{B}$ памяти второго операнда. Иначе говоря, второй операнд расположен в ячейке памяти, на которую указывает пара регистров НІ. После того как операция выполнена, ее результат помещается в аккумулятор. Все действия выполняются по такой схеме:

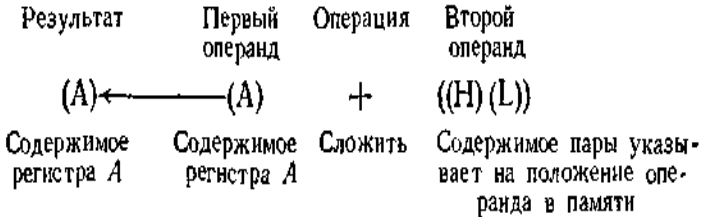

В последней правой колонке табл. 10.1 приведен список устанавливаемых по результатам операции индикаторов. Пример сложения двоичных чисел 1111 1111 и 0000 0001 приведен на рис. 10.2. Выполнение такой операции обычным способом дает следующий результат:

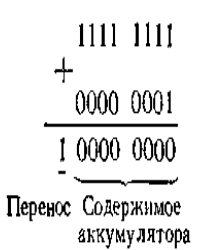

Решение этой задачи микропроцессор выполняет в соответствии с рис.10.2 (операция ADD *М.*

Аккумулятор содержит 1111 11112, тогда как ячейка памяти, на которую указывает пара регистров  $HL$ , содержит другое слагаемое (0000 0001<sub>2</sub>). Выполнив операцию сложения, аккумулятор содержит 8 младших бит суммы,т. е. 0000 0000<sub>2</sub>. Индикатор переноса регистра состояния установлен в 1, что показывает наличие переноса старшего бита результата. Индикатор нуля проверяет содержимое аккумулятора после операции и находит 0000 00002. Так как это нуль, индикатор нуля становится 1, показывая, что содержимое аккумулятора 0000 0000<sup>2</sup> после операции сложения.

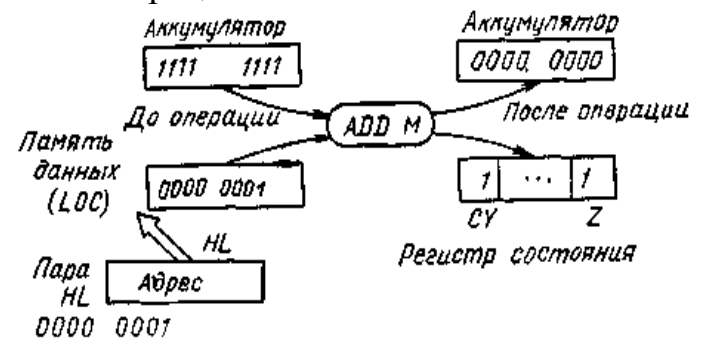

Рис. 10.2. Влияние результата операции ADD *М* на содержимое аккумулятора и индикаторы

*Пример 1.* Сложить два числа 10100011 и 00011110.

Далее приводится два варианта решения задачи. 1-й вариант составления программы:

Адрес Ассемблерный код Комментарий

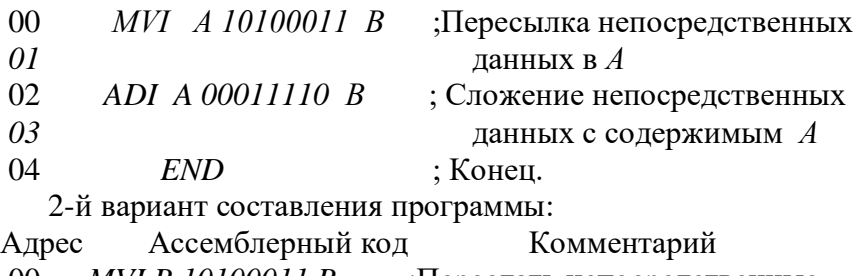

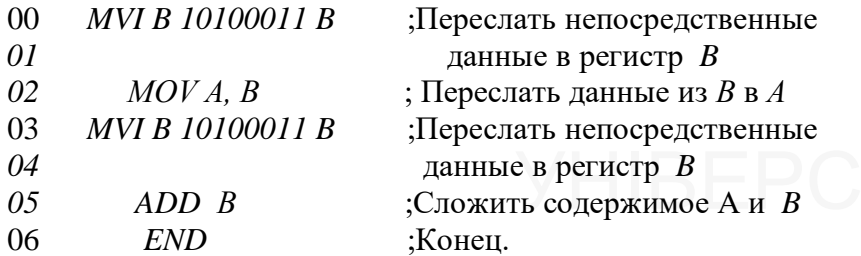

ЕND ;Конец.<br>Первый вариант по сравнение со вторым более предпочтителен, так как программа в первом случае занимает меньший объем памяти.

*Пример 2* Сложить два числа 10100011 и 00011110 и результат записать в ячейку памяти 1101.

Программа:

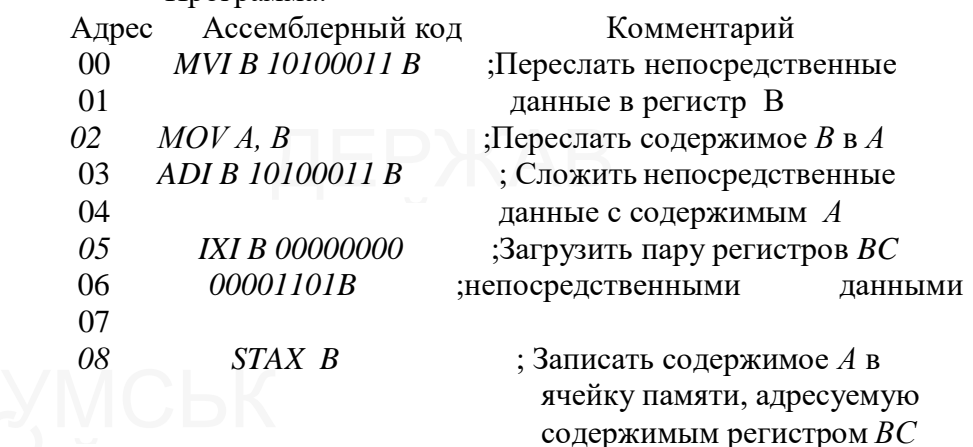

#### 09 *END* ; Конец.

*Пример 3* Сложить два числа 10100011 и 00011110 и результат записать по адресу, находящемуся в двойном регистре *HL .*

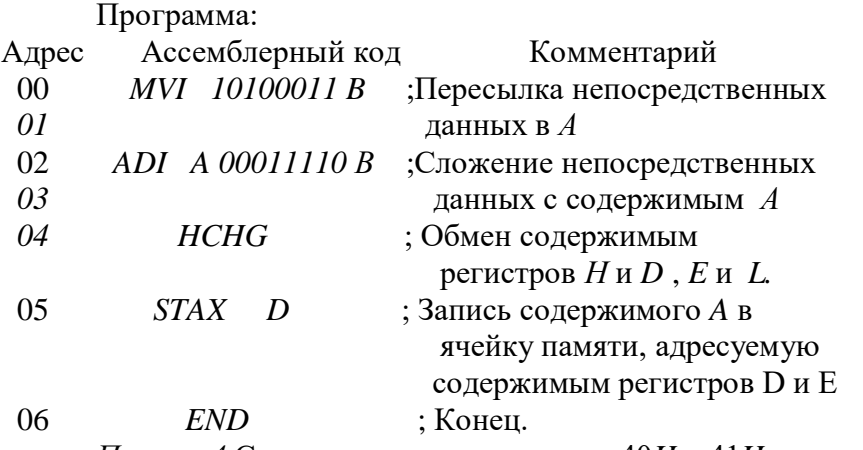

*Пример 4* Сложить содержимое ячеек 40*H* и 41*H*. Результат поместить в ячейку 42*H*.

Программа

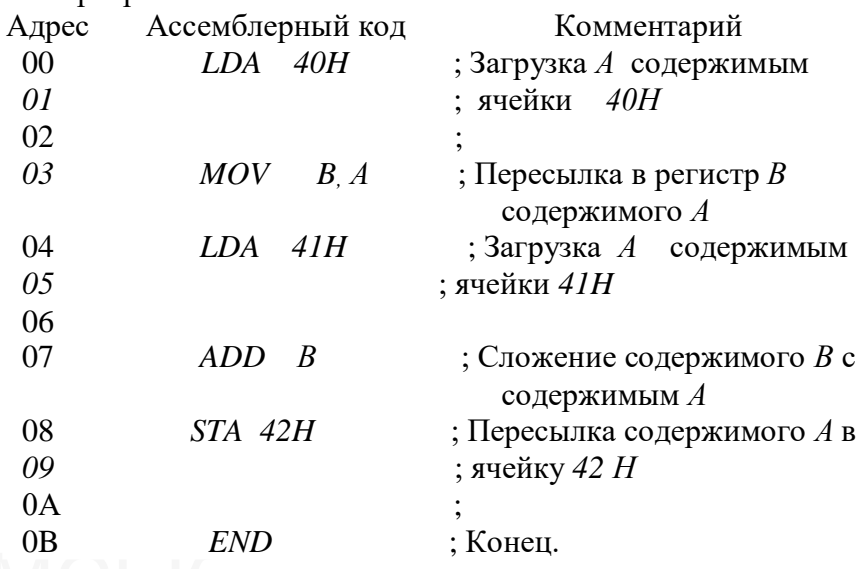

*Пример 5* Сложить число *IЕН* с числами, находящимися в ячейках памяти с адресами 2000 *Н* и 2005 *H* . Программа:

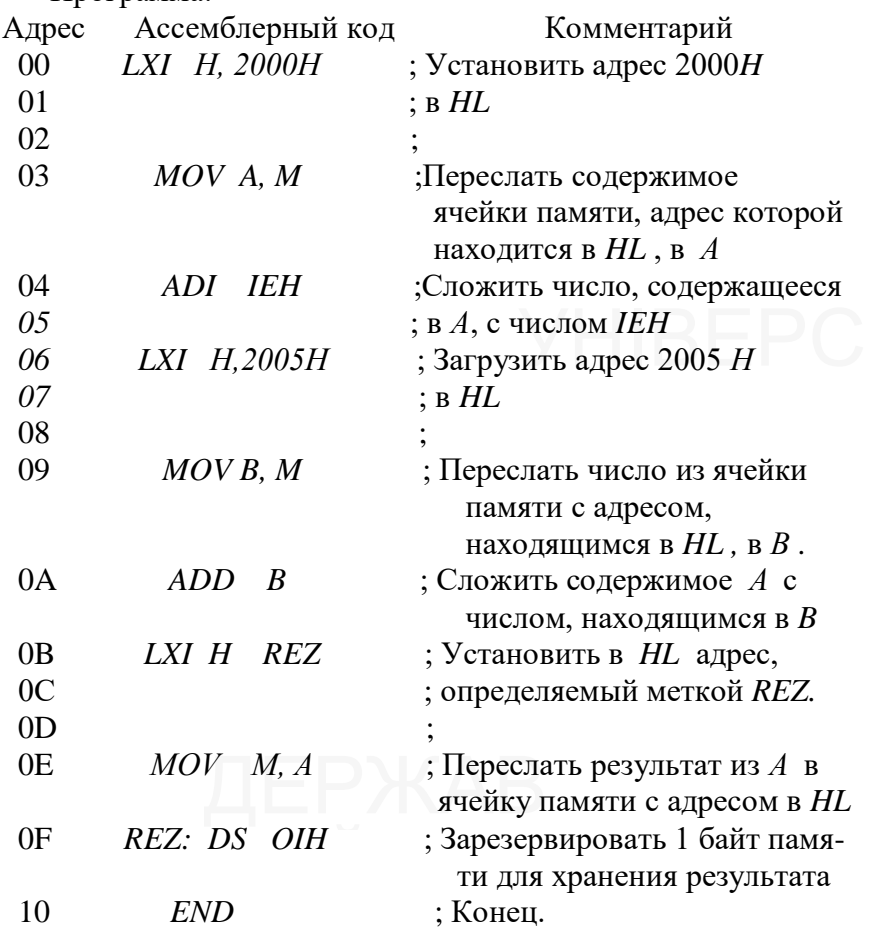

#### *Команды вычитания*

Рассмотрим теперь четыре операции вычитания, приведенные в табл. 10.1, относящиеся к составу команд типового микропроцессора. Каждая команда вычитает содержимое некоторого регистра или ячейки памяти из содержимого аккумулятора. В силу внутренних особенностей АЛУ не обладает возможностями

оно осуществляет сложение, представляя вычитания, форме дополнительного кода и вычитаемое  $\bf{B}$ затем складывая его.

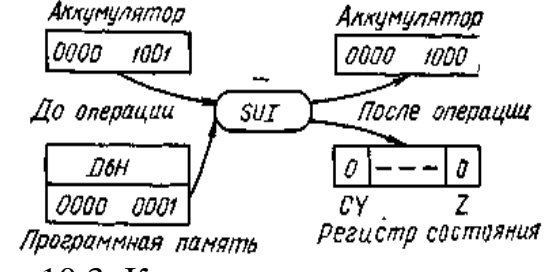

Рис. 10.3. Команда вычитания данных с непосредственной адресацией

В качестве примера рассмотрим процесс вычитания, представленный на рис. 10.3. Двоичное число 0000 0001 вычитается из 0000 1001 (09Н — 01Н = 08Н). Выполнение операции обычным способом дает следующий этой результат:

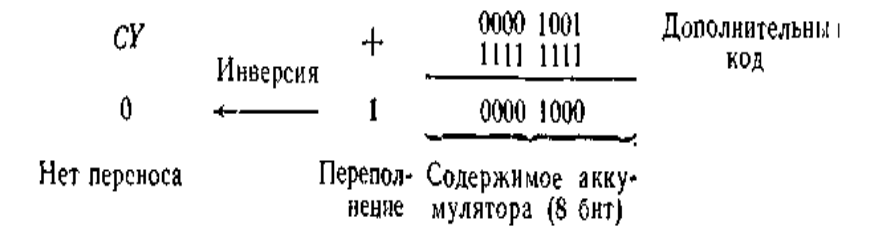

Напомним. что вычитание ДВОИЧНЫХ чисел осуществляют сложением первого числа со вторым, представленным  $\phi$ opme  $\mathbf{B}$ дополнительного кода, пренебрегая переполнением. В этой задаче вторым числом будет  $0000$ 0001, которое будет преобразовано  $\overline{B}$ дополнительный код и даст:

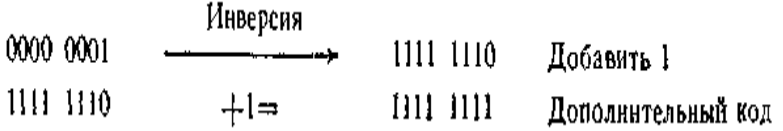

Дополнительный код 1111 1111 другого числа складывается тогда с первым числом, что дает сумму 1 0000  $1000.$ старшем бите B суммы  $\mathbf{1}$ является переполнением и не принадлежит разности 0000 10002. Микропроцессор использует это переполнение ЛЛЯ установления переноса. Вычитая. индикатора MП инвертирует переполнение, и результат становится содержимым индикатора переноса СУ. Переполнение 1 инвертируется и сбрасывает индикатор переноса в 0. Когда в ходе вычитания индикатор переноса сбрасывается, это значит, что переноса не было и что первое число больше второго.

Команда вычесть непосредственные ланные (мнемоника SUI) используется в примере на рис. 10.3. Следующие непосредственно заКОП данные второго байта памяти 0000 0001, вычитаются из содержимого  $0000 \quad 1001_2$ разность передается аккумулятора  $\overline{B}$ аккумулятор, после чего операция завершается. Индикатор переноса сбрасывается в 0. Это означает, что переноса не было или содержащееся в аккумуляторе число ДО операции было больше числа в памяти. Индикатор нуля аккумулятора. содержимое Операция проверяет вычитания завершается, содержимое 0000 1000— не нуль, индикатор нуля также сброшен в 0.

Рассмотрим другой пример вычитания, когда уменьшаемое меньше вычитаемого. Пусть надо вычесть двоичное число 0000 0110 из двоичного 0000 0101 (05Н- $06H = FFH = -1_{10}$ ). В этом случае:

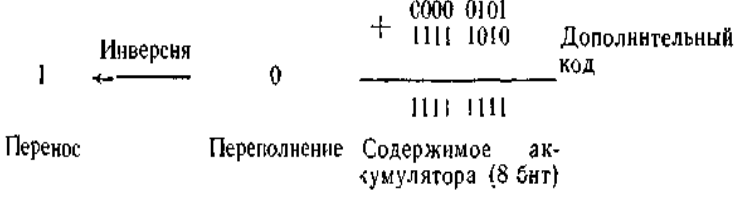

Вычитаемое здесь представлено в дополнительном коде  $\ddot{\phantom{0}}$ 

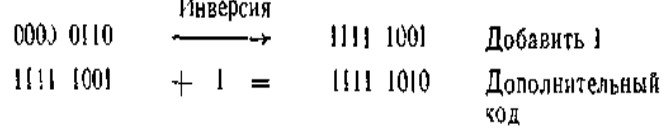

Уменьшаемое 0000 01012 сложено с результатом преобразования вычитаемого в дополнительный код 1111 1010, что дает 1111 1111. Как можно увидеть, результат 1111 1111 является представлением в дополнительном коде числа -110. Сложение не вызывает переполнения тогда, когда имеем 0 в регистре переполнения. Этот результат инвертируется (так как речь идет о вычитании), что дает 1 в регистре переноса СУ. Когда индикатор СУ устанавливается в 1 после вычитания, это означает, что число, содержащееся в аккумуляторе, младше числа в памяти или в регистре. Индикатор переноса в состоянии 1 показывает, что число, содержащееся в аккумуляторе после того, как вычитание было выполнено, является дополнительным кодом, представляя отрицательное число. 1111 1111 в аккумуляторе на рис. 10.4 представляет собой -1 $_{10}$ .

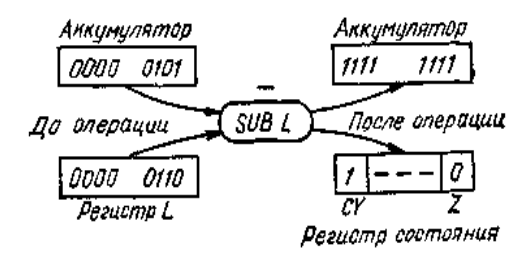

Рнс. 10.4. Команда вычитания (L) из (A)

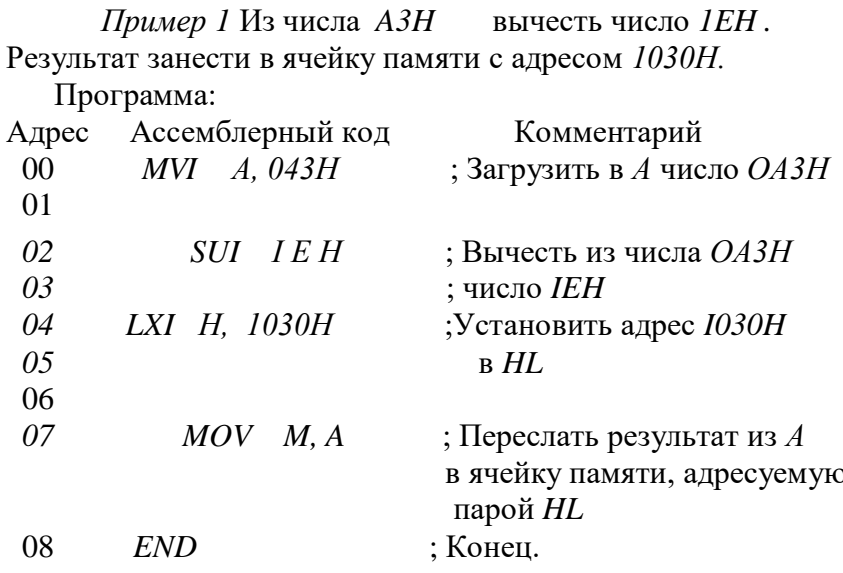

образом, Таким под управлением команд рассмотренной группы микропроцессор может выполнять в АЛУ арифметические операции. Поскольку МП является одноадресным, то один из операндов в операциях арифметических всегда помещается  $\overline{B}$ адресуемый аккумулятор, неявно самим КОЛОМ операции. Вслед кодом операции необходимо за указывать местонахождение второго операнда. Результат (сумма или разность) помещается аккумулятор.  $\bf{B}$ 

Операнд, который перед арифметической операцией находился в аккумуляторе, после выполнения операции уничтожается.

### *Команда сложения ADD, ADC*

ADD r;  $A + B \rightarrow A$ 

### ADC r;  $A+B+CY\rightarrow A$

Команда ADD обеспечивает сложение содержимого аккумулятора с содержимым другого регистра, при этом результат операции остаётся в аккумуляторе.

Команда ADC является разновидностью команды ADD. По команде ADC происходит не только сложение двух операндов, но и сложение с признаком переноса CY, оставшимся от предыдущей операции. Результат сохраняется в аккумуляторе.

# *Команда сложения ADI, AСI*

Команда ADI осуществляет сложение операнда, который непосредственно следует за кодом операции, с содержимым аккумулятора. По команде AСI непосредственный операнд суммируется с содержимым аккумулятора и с признаком переноса CY

ADI data $8$ ; A+ data $8 \rightarrow A$ 

ACI data8;  $A+$  data8 +CY $\rightarrow$ A

## *Команда вычитания SUB, SBB*

*Команда SUB* позволяет микропроцессору непосредственно вычесть содержимое одного из регистров общего назначения или ячейки памяти М из содержимого аккумулятора. Команда SBB является разновидностью команды SUB. По этой команде осуществляется вычитание с заемом.

SUB r  $A - r \rightarrow A$ SUB M  $A - M \rightarrow A$   $SBB r A - r - CY \rightarrow A$ SBB M  $A - M - CY \rightarrow A$ *Команда вычитания SUI, SBI*

По команде SUI из содержимого аккумулятора вычитается операнд, который непосредственно следует за кодом операции. По команде SBI из содержимого аккумулятора вычитается и непосредственный операнд, и признак заёма CY.

SUI data8;  $A+$  data8  $\rightarrow$  A

SBI data8; А+ data8 +CY→A

*Внимание!* Все описанные арифметические команды сложения и вычитания изменяют (модифицируют) содержимое всех признаков регистра признаков.

# *Команды INR, DCR*

Команда INR является разновидностью команды ADD. По этой команде МП увеличивает на 1 содержимое одного из регистров РОН, аккумулятора или ячейки памяти М.

Команда DCR является разновидностью команды вычитания SUB. По этой команде МП уменьшает на 1 содержимое одного из регистров РОН, аккумулятора или ячейки памяти М.

INR  $r r + 1 \rightarrow r$ INR M  $M + 1 \rightarrow M$ DCR  $r r - 1 \rightarrow r$  $DCR M M - 1 \rightarrow M$ 

*Внимание!* Эти команды модифицируют все признаки за исключением признака переноса CY.

Команды INX, DCX

Команда инкремента INX и декремента DCX позволяют соответственно увеличить и уменьшить на 1 содержимое регистровых пар (B-, D-, H- пары) и указателя стека SP.

INX rp;  $rp + 1 \rightarrow r$ 

DCX rp;  $rp - 1 \rightarrow r$ 

Внимание! Эти команды не модифицируют регистр признаков.

### Команды DAD, DAA

Команла лвойного сложения DAD суммирует содержимое регистровой пары (H,L) и адресуемой регистровой пары гр (гр это B-, D- Н- пары, SP)

DAD rp;  $(H,L)$  + rp  $\rightarrow$   $(H,L)$ 

Внимание! Эта команда модифицирует только признак переноса.

Команда десятичной коррекции аккумулятора DAA осуществляет перевод 8- разрядного двоичного числа в аккумуляторе в две цифры двоично-десятичного кода с правильной установкой признака переноса СҮ. При этом производятся следующие действия: 1. Если младшая тетрада содержит число, больше 910, или установлен переноса признак вспомогательного  $AC=1$ . **TO** содержимое аккумулятора увеличивается на 610. 2. Если после этого старшая тетрада аккумулятора содержит большее или установлен признак число, 9. вспомогательного переноса  $CY=1$ , то в старшую тетраду прибавляется 610

Внимание!  $\Pi$ ри лесятичной коррекции модифицируются все признаки регистра признаков.

Кроме рассмотренных типовой микропроцессор

обладает четырьмя командами сравнения (см. четыре последние строки в табл. 9.1). Команды сравнения вычитают содержимое регистра или ячейки памяти из содержимого аккумулятора, но не изменяют содержимое ни того, ни другого. Индикаторы же подвержены воздействию команд сравнения.

 На рис. 10.5 приведен пример использования команды СРАВНИТЬ регістр *L.*

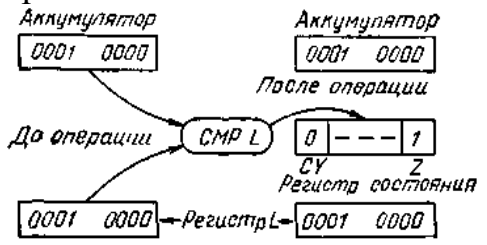

Рис. 10.5. Команда сравнения (А) с (L)

Равные числа 0001 0000<sub>2</sub> являются содержимым аккумулятора и регистра *L*и сравниваются микропроцессором. Заметим, что ни одно, ни другое из содержимых не изменяется после операции сравнения. Индикаторы подвержены влиянию результата сравнения.

Согласно приведенному в табл. 10.1 символическому представлению информации содержимое регистра *L* вычтено из содержимого акумулятора *А* по команде CMP *L:*

> 0001 0000 1111 0000 **Пополнительный** KOA Инверсия 0 I 0000 0000 Переполнение Содержимое СY akкумулятора (8 бит)

Второе число (содержимое регистра L) переведено в дополнительный код:

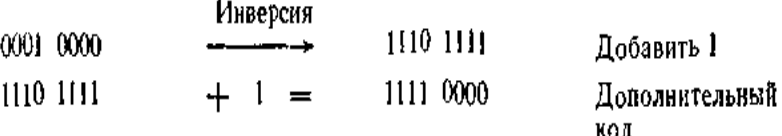

Первое число 0001 0000<sup>2</sup> и дополнительный код второго числа 1111 0000 складывается, что дает 1 0000 0000. Затем проверяется равенство 0 восьми младших разрядов. Индикатор нуля принимает значение 1. Переполнение 1 инвертируется АЛУ, и в этом примере индикатор переноса принимает значение 0. Сброшенный индикатор переноса *СY* означает, что содержимое аккумулятора больше или равно содержимому регистра *L.*